## CCC BEGINNERS SESSION NOTES

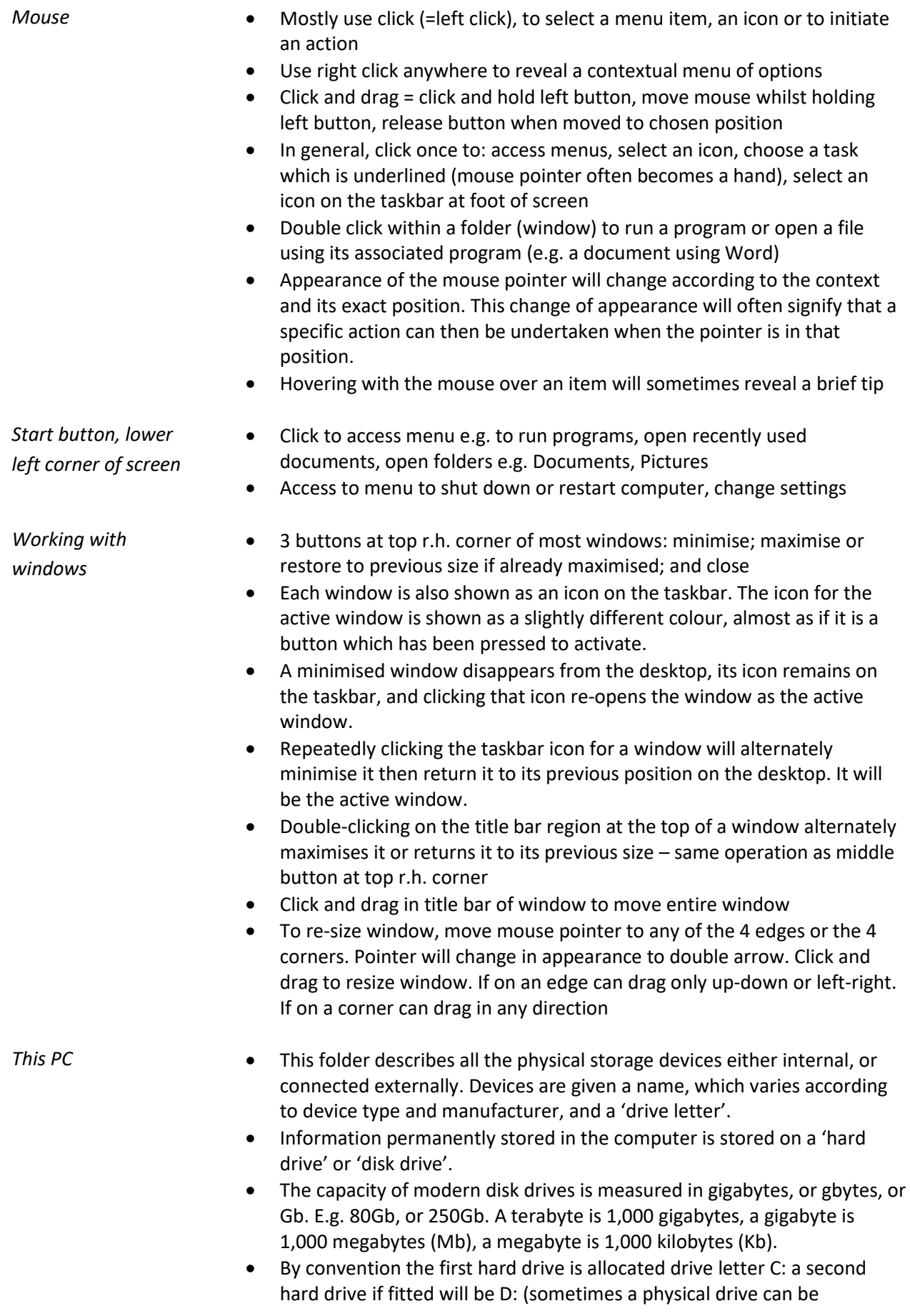

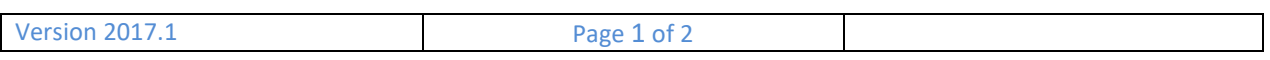

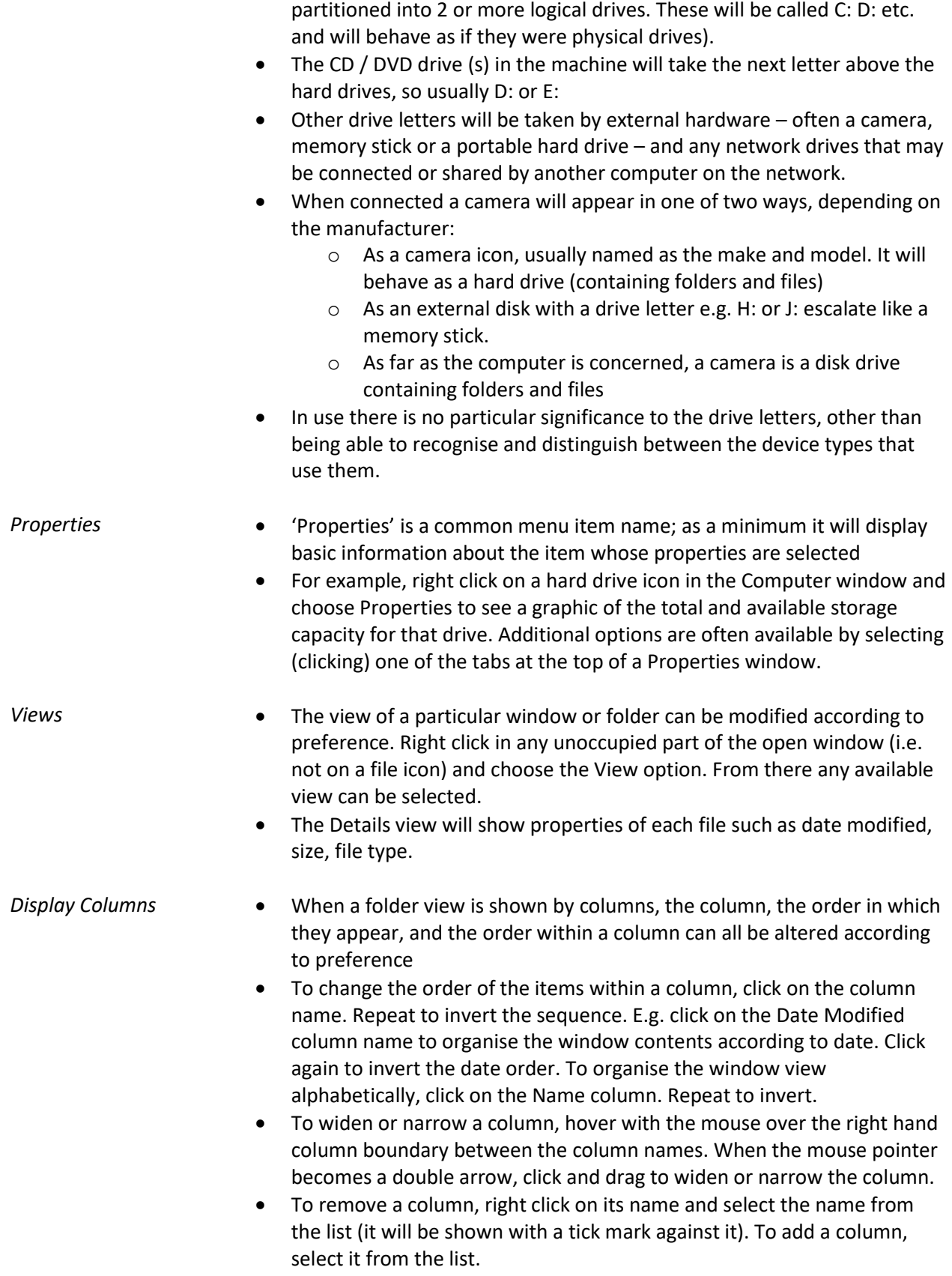

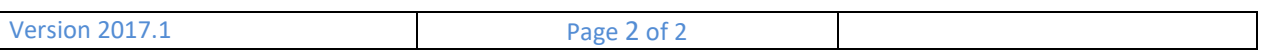